## AST® Computer

# Addendum: Jumper Settings and System Setup

003605-001 A August 1996

This addendum replaces the "Jumper Settings" section in your user manual and describes the *On-board IDE Adapter* field, which is a new field in the computer's System Setup program.

#### **Jumper Settings**

The user manual that came with your computer provides jumper settings for systems with a microprocessor speed of 66 MHz. Your system is a newer DX4 or 5x86 model that has different default jumper settings.

Tables 1 and 2 show you the default microprocessor jumper settings for the DX4 100 MHz and the 5x86 MHz microprocessors. Use the table that corresponds to your computer's microprocessor.

Table 1. AMD DX4 100 MHz Microprocessor Jumper Settings

| Jumper | Setting       |
|--------|---------------|
| JP6    | 1&2           |
| JP10   | 1&2           |
| JP17   | 1&2, 3&4, 5&6 |
| JP18   | 5&6           |
| JP19   | Off           |
| JP20   | Off           |
| JP21   | Off           |
| JP22   | 2&3           |
| JP23   | 1&2           |
| JP24   | 3&4           |
| JP25   | 1&2           |
| JP26   | 1&2, 3&4      |
| JP27   | Off           |
| JP28   | 1&2, 3&4      |
| JP29   | 2&3, 4&5      |
| JP32   | Off           |

Table 2. AMD 5x86 133 MHz Microprocessor Jumper Settings

| JP6 1&2 JP10 1&2 JP17 1&2, 3&4, 5&6 JP18 5&6 JP19 Off JP20 Off JP21 2&3 JP22 2&3 JP23 1&2 JP24 3&4 JP25 1&2 JP26 1&2, 3&4 JP27 Off | Jumper | Setting       |
|----------------------------------------------------------------------------------------------------|--------|---------------|
| JP17 1&2, 3&4, 5&6 JP18 5&6 JP19 Off JP20 Off JP21 2&3 JP22 2&3 JP23 1&2 JP24 3&4 JP25 1&2 JP26 1&2, 3&4                           | JP6    | 1&2           |
| JP18 5&6 JP19 Off JP20 Off JP21 2&3 JP22 2&3 JP23 1&2 JP24 3&4 JP25 1&2 JP26 1&2, 3&4                                              | JP10   | 1&2           |
| JP19 Off<br>JP20 Off<br>JP21 2&3<br>JP22 2&3<br>JP23 1&2<br>JP24 3&4<br>JP25 1&2<br>JP26 1&2, 3&4                                  | JP17   | 1&2, 3&4, 5&6 |
| JP20 Off<br>JP21 2&3<br>JP22 2&3<br>JP23 1&2<br>JP24 3&4<br>JP25 1&2<br>JP26 1&2, 3&4                                              | JP18   | 5&6           |
| JP21 2&3<br>JP22 2&3<br>JP23 1&2<br>JP24 3&4<br>JP25 1&2<br>JP26 1&2, 3&4                                                          | JP19   | Off           |
| JP22 2&3<br>JP23 1&2<br>JP24 3&4<br>JP25 1&2<br>JP26 1&2, 3&4                                                                      | JP20   | Off           |
| JP23 1&2<br>JP24 3&4<br>JP25 1&2<br>JP26 1&2, 3&4                                                                                  | JP21   | 2&3           |
| JP24 3&4<br>JP25 1&2<br>JP26 1&2, 3&4                                                                                              | JP22   | 2&3           |
| JP25 1&2<br>JP26 1&2, 3&4                                                                                                    | JP23   | 1&2           |
| JP26 1&2, 3&4                                                                                                    | JP24   | 3&4           |
| ,                                                                                                    | JP25   | 1&2           |
| JP27 Off                                                                                                    | JP26   | 1&2, 3&4      |
|                                                                                                    | JP27   | Off           |
| JP28 1&2, 3&4                                                                                                    | JP28   | 1&2, 3&4      |
| JP29 2&3, 4&5                                                                                                    | JP29   | 2&3, 4&5      |
| JP32 Off                                                                                                    | JP32   | Off           |

Table 3 shows the default cache memory jumpers for 256k cache memory, or no cache memory installed.

Table 3. Default Cache Memory Jumper Settings

| Jumper | 256K Cache | No Cache |
|--------|------------|----------|
| JP1    | 1&2        | Off      |
| JP2    | Off        | Off      |
| JP3    | Off        | Off      |
| JP7    | Off        | Off      |
| JP8    | Off        | Off      |
| JP9    | On         | Off      |

Table 4 shows the system board jumper settings.

Table 4. System Board Jumper Settings

| Jumper       | Setting                      | Description                       |  |
|--------------|------------------------------|-----------------------------------|--|
| JP4          | System ROM Program Power Pin |                                   |  |
|              | Off                          | None required*                    |  |
|              | 1&2                          | +5 volt                           |  |
|              | 2&3                          | +12 volt                          |  |
| JP5          | Integrated EIDE Controller   |                                   |  |
|              | 0                            | Enable EIDE controller*           |  |
|              | Off                          | Disable EIDE controller           |  |
| JP11         | Clear System Setup           |                                   |  |
| VI II        | Off                          | Normal operation*                 |  |
|              | On                           | Clear System Setup settings       |  |
| JP12         | Integrated I/O controller    |                                   |  |
|              | 1&2                          | Enable integrated I/O controller* |  |
|              | 2&3                          | Disable integrated I/O controller |  |
| JP13 & 14    | Parallel Port                |                                   |  |
| 01 10 00 1 . | 1&2                          | ECP mode DRQ1/DACK1*              |  |
|              | 2&3                          | ECP mode DRQ3/DACK3               |  |
| JP15         | Integrated Video             |                                   |  |
| 31 15        | 1&2                          | Enable integrated VGA*            |  |
|              | 2&3                          | Disable integrated VGA            |  |
| *D-f14       | 2003                         | Disable integrated 10/1           |  |
| *Default     |                              |                                   |  |

### **System Setup**

Since your computer user's manual was printed, the *On-Board IDE Adapter* field has been added to the System Setup program. This field defines how the IDE controller on the system board recognizes hard drives and CD-ROM drives installed in your computer. A description of the field follows:

On-board IDE Adapter: Enables or disables the on-board IDE adapter. The options are *Both*, which allows both the hard drive and CD-ROM drive to be recognized, *Primary*, which allows only the hard drive to be recognized, and *Disabled*, which will disable both the hard drive and CD-ROM drive. The default setting is *Both*.

#### AST Computer User's Manual Update

4

Copyright © 1996 AST Research, Inc. All rights are reserved, including those to reproduce this document or parts thereof in any form without permission in writing from AST Research, Inc. AST and AST Research are registered trademarks of AST Research, Inc. All other product or service names mentioned herein may be trademarks or registered trademarks of their respective owners.

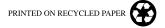